## **Ubuntu 14.04 LTS Web Server (Hydra)**

This guide explains the installation of Ubuntu 14.04 LTS Server on a VPS hosted by [PHPS.kr.](http://www.phps.kr) As of 2015-08-10, the latest OS available for the VPS is Ubuntu 12.04 LTS (64 Bit). We are going to first install proper SSH access, then upgrade to the latest Ubuntu LTS, and then install LAMP and other settings needed to run the webserver.

- [Configuration](https://wiki.condrau.com/phps:config)
- [Install utilities](https://wiki.condrau.com/phps:utils)
- [SSH server settings](https://wiki.condrau.com/phps:ssh)
- [Install Apache web server, PHP5, and MySQL](https://wiki.condrau.com/phps:lamp)
- [Restore directories](https://wiki.condrau.com/phps:restore)
- [Backups](https://wiki.condrau.com/phps:backup)
- [Remove old kernel](https://wiki.condrau.com/phps:kernel)
- [NTP date and time](https://wiki.condrau.com/deb720:ntptime)

From: <https://wiki.condrau.com/> - **Bernard's Wiki**

Permanent link: **<https://wiki.condrau.com/phps:tahrinst>**

Last update: **2017/04/13 20:56**

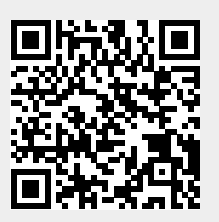